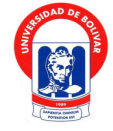

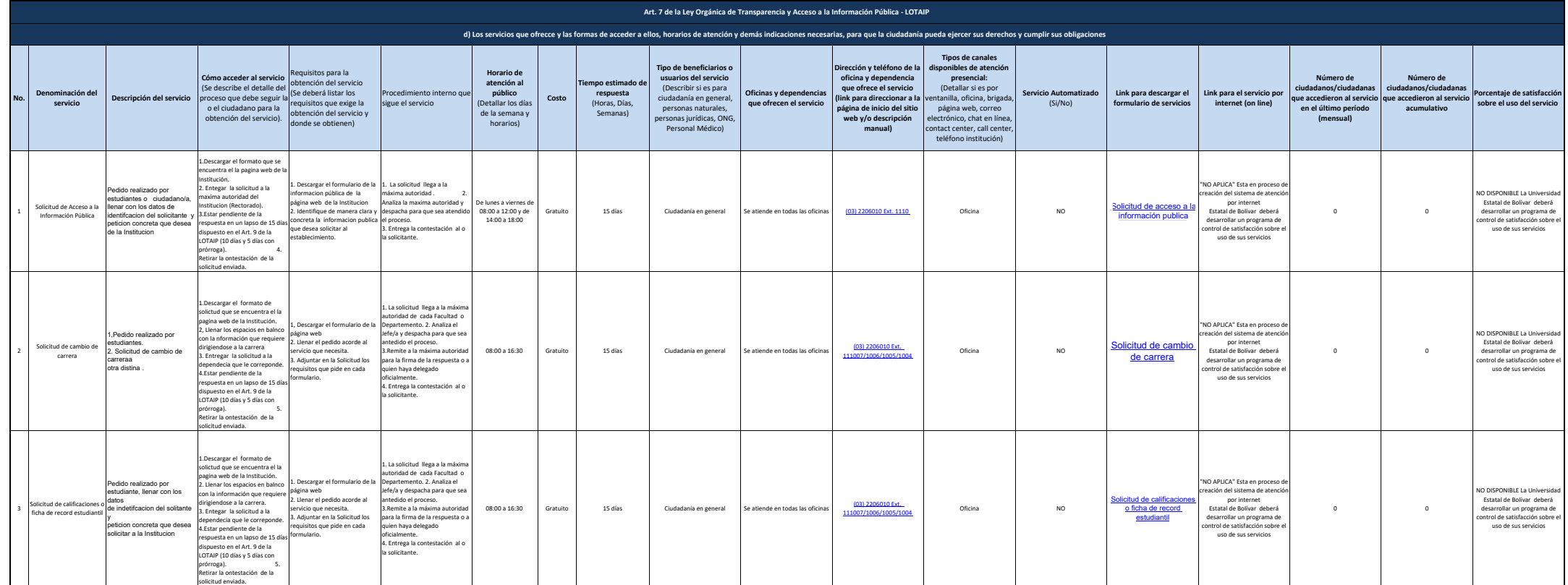

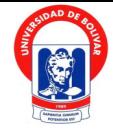

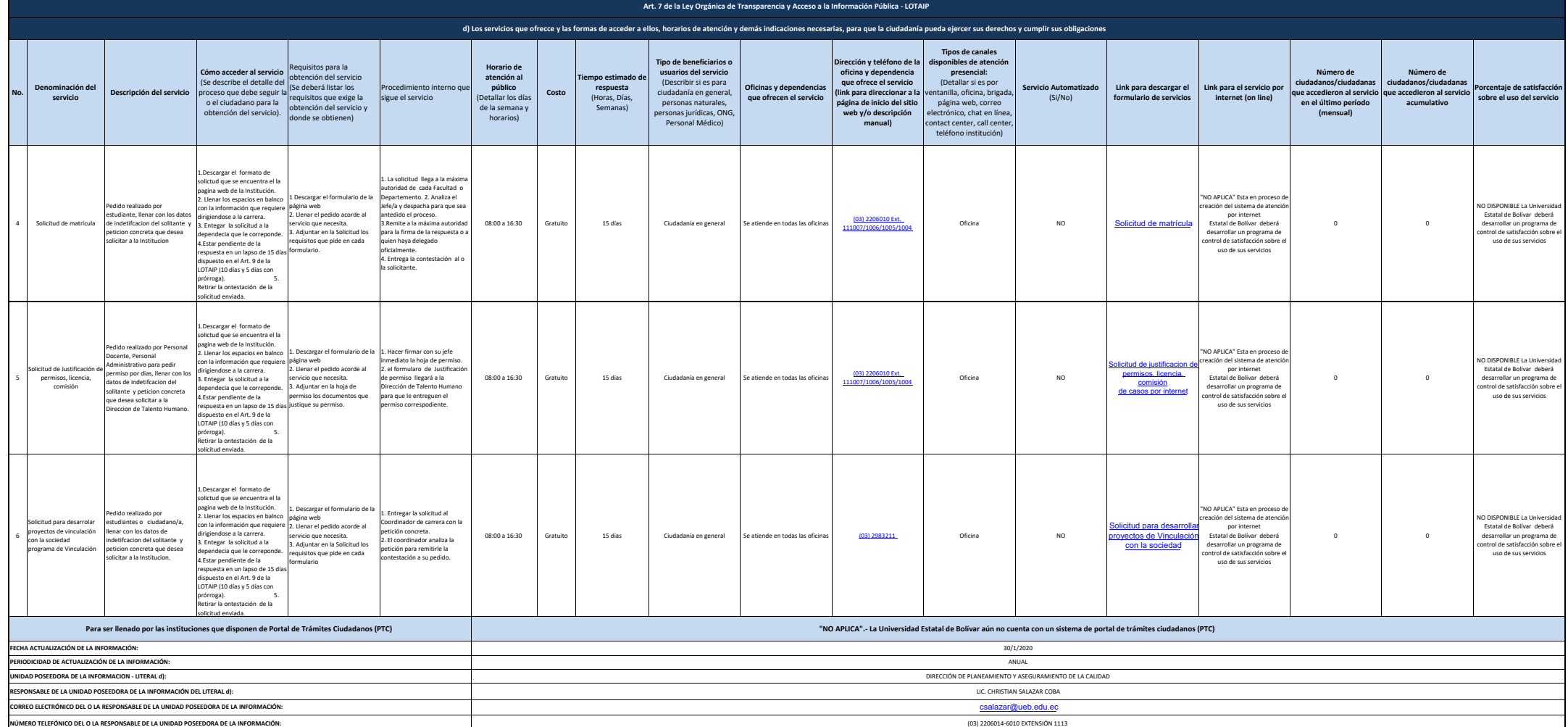

2 de 2